### **Práctica 12**

### *Objetivos***: Practicar con tipos enumerados**

*Descripción***: Crear un programa para mostrar los datos proporcionados por una estación meteorológica**

- **• usando el formato que se muestra en la figura**
- **• usaremos un objeto de la clase Dibujo para representar la información**

# Práctica 12 (cont.)

**ESTADÍSTICA Y COMPUTACIÓN 6/abr/09** 5

**Para hacer la práctica se dispone de**

- **• clase enumerada Direccion, que indica una dirección cardinal**
- **• clase enumerada Tiempo, que indica el tiempo que hace**
- **• conjunto de imágenes, una para cada valor de Tiempo**
- **• clase EstacionMeteo, que simula una estación meteorológica y tiene métodos para obtener el tiempo, hora, temperatura, y dirección y velocidad del viento**

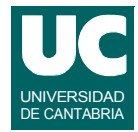

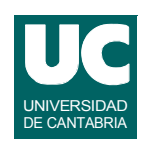

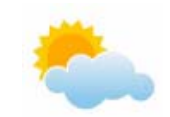

Temp: 27.3ºC

Viento: SO 20.2Km/h

**DEPARTAMENTO DE MATEMÁTICAS, © M. González Harbour, J. C. Palencia y J.I. Espeso 1**

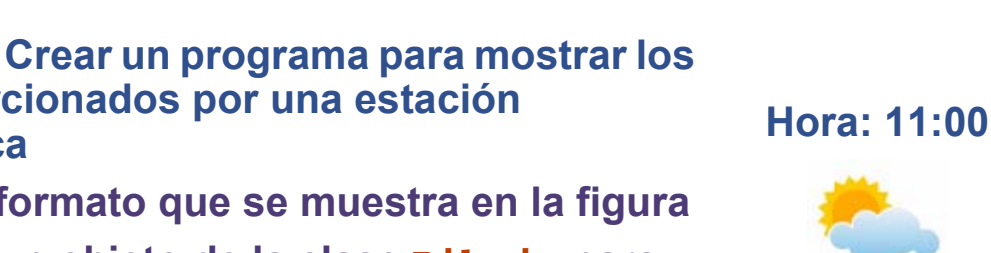

## Práctica 12 (cont.)

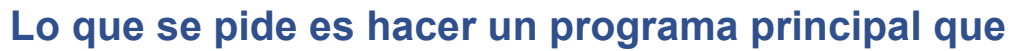

- **• crea un objeto EstacionMeteo y un objeto Dibujo**
- **• repite lo siguiente indefinidamente**
	- **- obtiene los datos del tiempo actual y los pinta en el dibujo en el formato que se indica**
	- **- espera a que el usuario pulse OK**
	- **- observar que para cada valor de tiempo hay que elegir y pintar una imagen diferente**
	- **- observar que para cada valor de la dirección del viento hay que escribir un string que es la abreviatura del punto cardinal correspondiente, según esta lista:**

#### **N, NE, E, SE, S, SO, O, NO**

```
ESTADÍSTICA Y COMPUTACIÓN 6/abr/09
```
**DEPARTAMENTO DE MATEMÁTICAS, © M. González Harbour, J. C. Palencia y J.I. Espeso 3**

### Práctica 12 (cont.)

### **Entregar:**

- **• el código del programa principal**
- **• una captura de pantalla con el dibujo obtenido**

### **Extensión voluntaria**

- **• Pintar en el dibujo una flecha que muestre la dirección del viento, suponiendo que el Norte se representa con una flecha hacia arriba**
- **• Usar diferentes colores según la temperatura sea baja (<10º), media o alta (>20º)**
- **• Hacer que los números se representen sólo con un decimal**

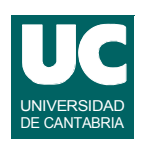

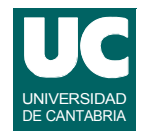